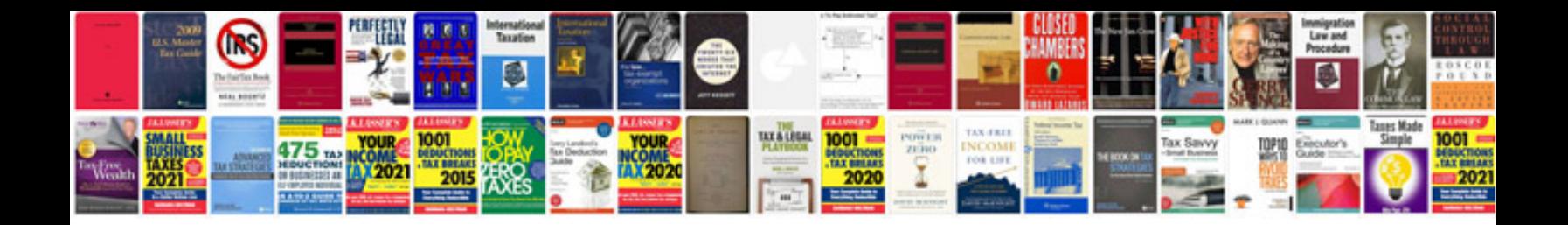

Form c216c

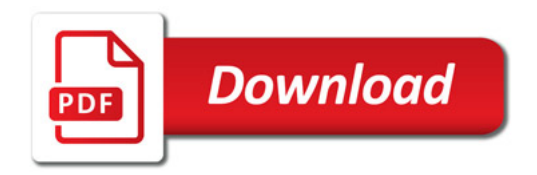

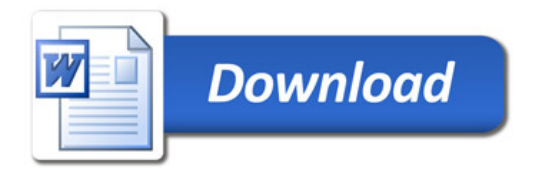